## **iTravel Online Booking Tool**

## **Guest or Non-Employee Travel**

To book travel for guests or non-employees you must be granted Travel Arranger permissions in iTravel. Please email the OBFS Travel Management Office at [tmo@uillinois.edu](mailto:tmo@uillinois.edu) to request these permissions.

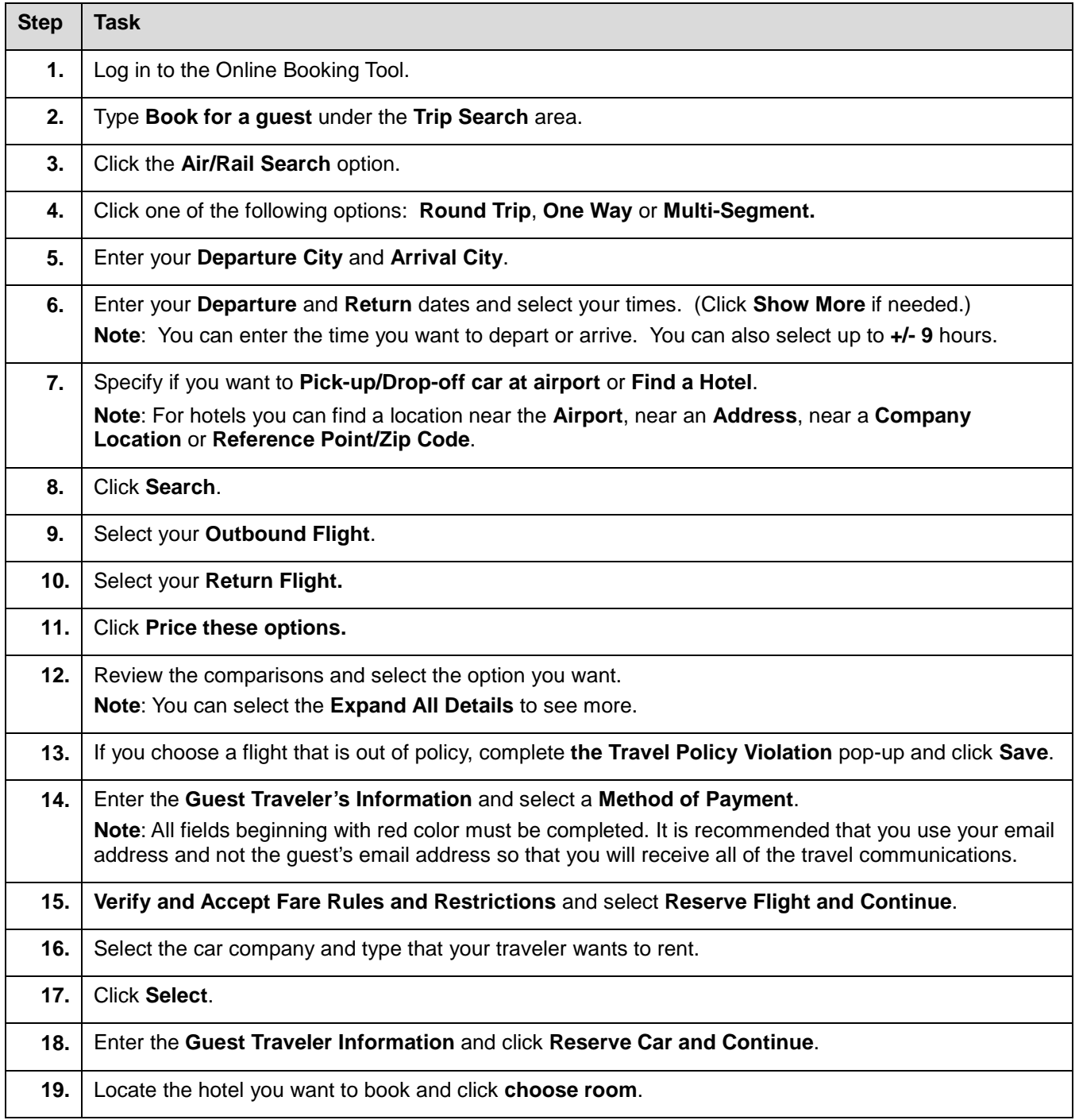

## UNIVERSITY OF ILLINOIS

۳

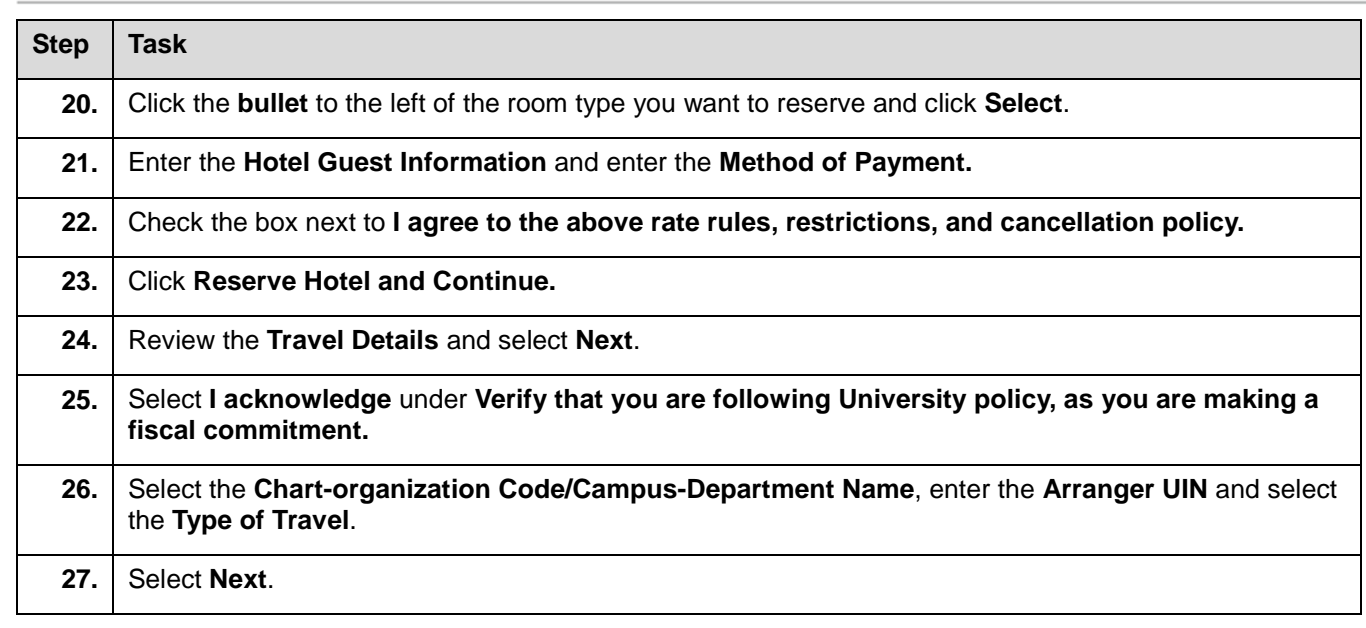